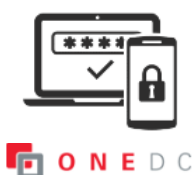

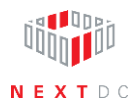

## **Enable MFA**

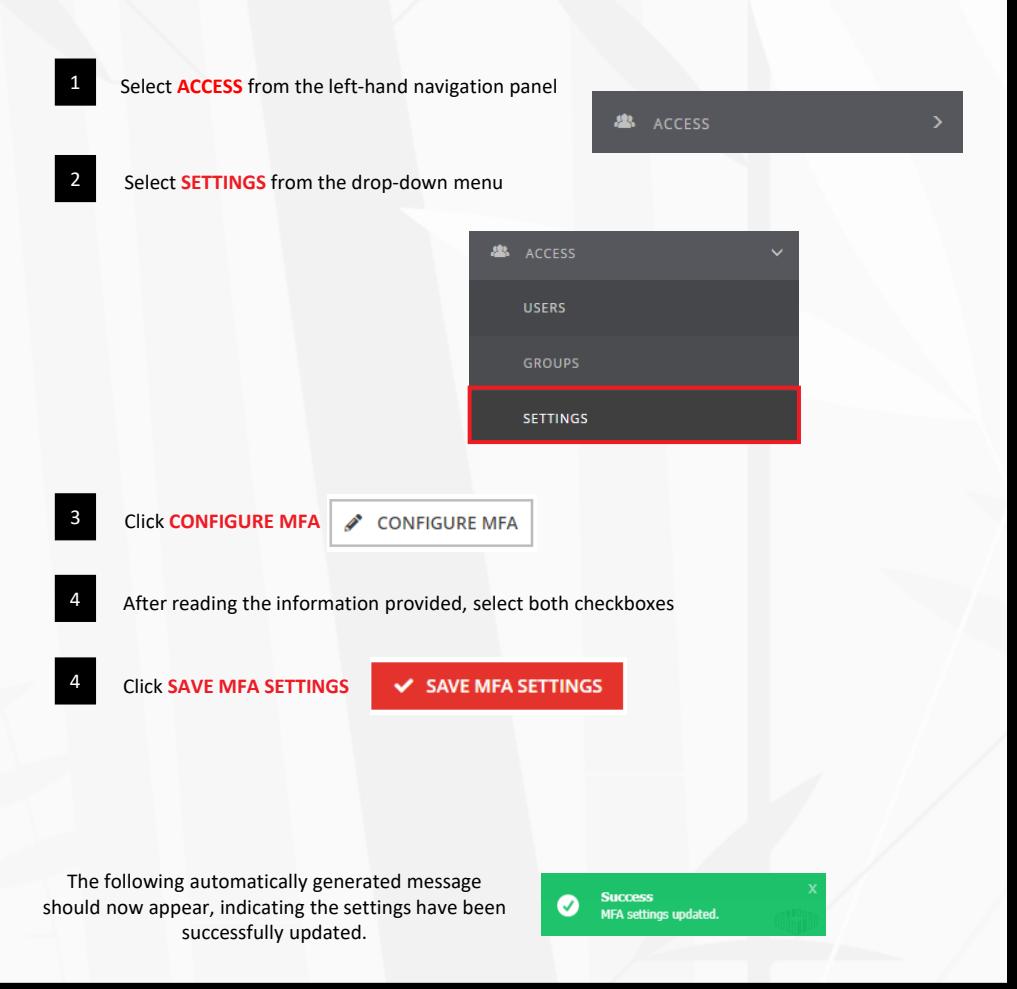